# **TRAINING OFFERING**

#### **You can reach us at:**

Arrow ECS Finland Oy, Lars Sonckin kaari 16, 02600 Espoo, Finland

Email: education.ecs.fi@arrow.com Phone: 0870 251 1000

#### splunk> **Ingesting Application Metrics in Splunk IM**

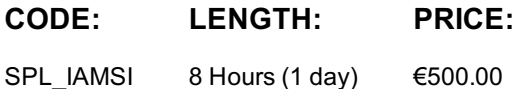

## **Description**

This 1-day virtual course, targeted towards developers and DevOps, focuses on creating custom metrics to monitor your applications/services with Splunk IM. Learn to instrument applications/services to send in custom metrics that characterize the application of service. Define relevant metadata for your metrics to let you find, filter and aggregate the metrics that you want to chart or alert on. Create charts and custom dashboards to visualize these custom metrics. Create detectors to monitor the metrics to alert when there are any issues with the application or service.

Learn the concepts and apply the knowledge through discussions and hands-on activities

#### **Objectives**

- Setting the foundation
- Send application Metrics
- Manage metadata
- Visualize and Alert on application metrics

#### **Prerequisites**

Required:

- Course: Splunk Infrastructure Monitoring Fundamentals
- Ability to use the command line or terminal
- Familiarity with using EST APIs and ability to use cURL

#### **Programme**

Module 1 – Setting the Foundation

- Identify components of the Splunk IM data model
- Discuss the use case for sending an application metrics
- Distinguish between authentication tokens

Module 2 – Ingesting Metrics in Splunk IM

• Send datapoints using the REST API

- Send metrics from your application using a Client library
- Use the backfill API Module 3 – Sending Custom Events to Splunk IM
- Describe the event object model
- Send custom events Module 4 – Manage Metadata
- Use the API to query for metrics, dimensions, properties and tags
- Define properties, tags on metrics and dimensions
- Modify properties and tags on metrics and dimensions Module 5 – Visualize and Alert on Custom Metrics
- Create custom dashboard groups and dashboards
- Add charts to dashboards
- Create detectors to monitor application metrics

#### **Session Dates**

Aikataulutamme kiinnostuksen mukaan. Ota yhteyttä

### **Additional Information**

This training is also available as onsite training. Please contact us to find out more.